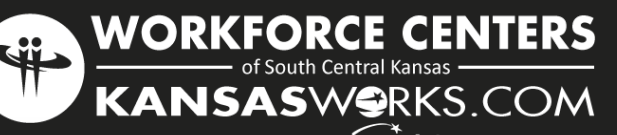

#### In Partnership With American Job Center

# Computer Skills Series Workshops

*providing tools for employment success* 

# How to Register

- Go to www.workforce-ks.com click the Job Seeker tab and select "Workshops".
- Under each workshop description you will find a link to register.
- If you need assistance, please contact the Wichita Workforce Center.

# Creating a PLUS Account

IMPORTANT - Workshops are offered at no cost, however attendees must create a KANSASWORKS PLUS Account prior to attending.

Go to

www.kansasworks.com and complete the steps to create a PLUS Account or visit the Workforce Center for assistance.

# Workshop Location

Wichita Workforce Center 2021 N. Amidon, Suite 1100 Wichita KS 67203 316.771.6800 www.workforce-ks.com

# COMPUTERS

# Basic Computers 101

Provides job seekers who have little or no computer experience with basic knowledge.

- Overview of computer terms, equipment, and features
- Power up and shut down
- Getting comfortable with the mouse, keyboard, desktop and tower

1st Thursday 1:00 <sup>p</sup>m to 4:00pm

# Basic Computers 102

Provides job seekers who have little or no internet experience with basic skills and knowledge.

- Introduction to on-line registrations/applications and KANSASWORKS.com
- Establishing Gmail accounts
- Features and benefits of having a Google account
- Uploading and Downloading documents

# 2nd Thursday 1:00 pm to 4:00 pm

*Equal Opportunity Employer/Program. Auxiliary aids and services available upon request to individuals with disabilities. Hearing impaired may contact the Workforce Centers by calling the Kansas Relay Center at (800) 766-3777. This project is funded under agreement with the US Department of Labor. Proud Member of American Jobs Center*

# MICROSOFT WORD 2013

# **Introduction**

Learn the fundamentals of Microsoft Word 2013. \*Requires basic computer skills

- Tools and buttons
- Opening, saving, creating and formatting documents

Not offered this month

### Intermediate

Get an in-depth look at the power of Word. \*Requires a general knowledge of Microsoft Word

- Managing cover pages, clip art, shapes, and pictures
- Building tables
- Managing headers & footers
- Page layout and review

#### Not offered this month

# Advanced

Learn how to manage large, complex documents. \*Must be comfortable with Microsoft Word

- References, table of contents, and mailing functions
- Reviewing, combining, and comparing documents
- Securing a document and applying digital signatures

# Not offered this month

MICROSOFT EXCEL 2013

### **Introduction**

 Learn the fundamentals of Microsoft Excel 2013. \*Requires basic computer skills

- How tools and buttons are organized
- Formatting tables and cells
- Using the copy and paste features

3rd Thursday 1:00 pm to 4:00 pm

# Intermediate

Get an in-depth look at the power of Excel. \*Requires a general knowledge of Microsoft Excel.

- Creating and using charts and graphs
- Building complex formulas
- Linking information between worksheets
- 5th Thursday 1:00 to 4:00 pm

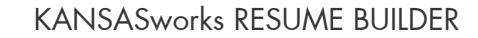

This workshop is a step-by-step walk through on the process of creating a resume on KANSASworks.com

- Logging in to the site
- An explanation of what is being asked when creating a resume within the site.
- Printing the resume as a Microsoft Word document.

Friday 9:15 am to <sup>1</sup>1:15 am

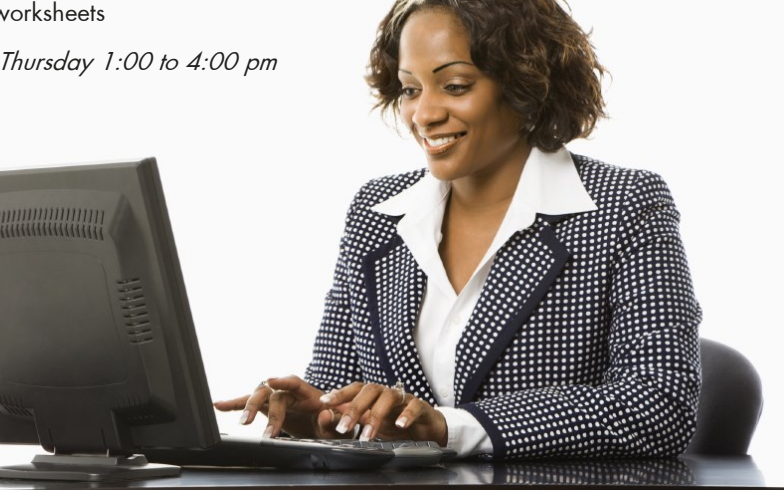

**ACP** = Air Capital Room JAB = Jabara Room MCL = McConnell Room **KEEP**= Keeper Room EIS=Eisenhower Room **WPT=Westport Room** 

How to

 $\bullet$  Go to www.y locate Events  $^{\prime\prime}$ See A

on the

Click tl tom of

· If you

however create a

 $\bullet$  Go to www.

> or visit the

# **January 2018 Workshops**

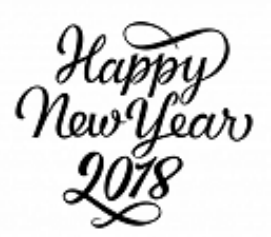

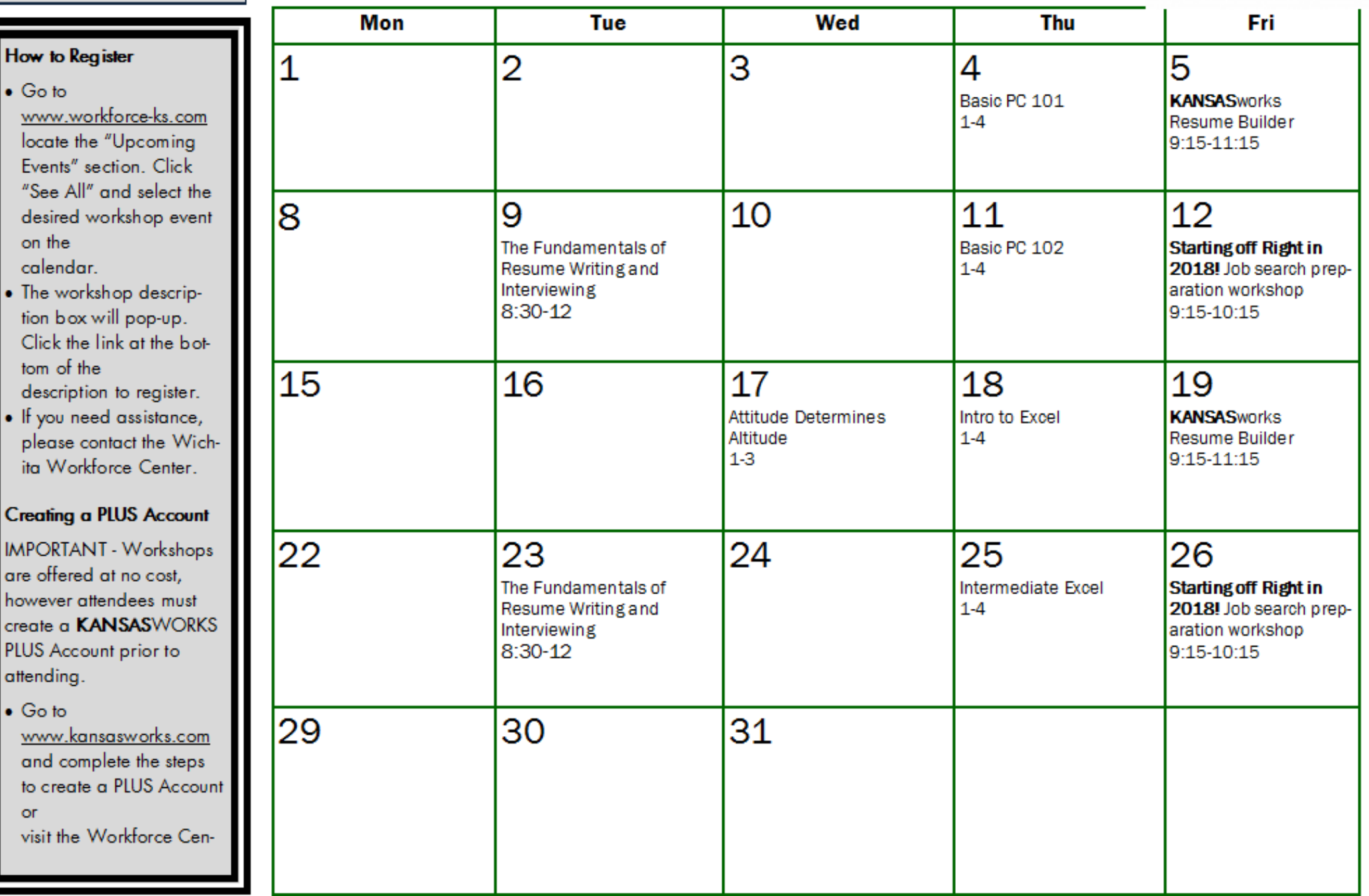